## **Inheritance and Polymorphism**

#### **CSSE 221**

**Fundamentals of Software Development Honors** Rose-Hulman Institute of Technology

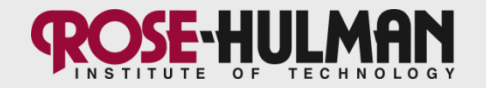

#### **Announcements**

- · Capsules:
	- Summary, quiz, and key each in a separate document
	- Quiz has place for students' names, questions are numbered
	- $-$  Quiz: max of 1 side
	- Key is marked as such
- Look for email about my BigRational unit tests
- Questions?  $\bullet$

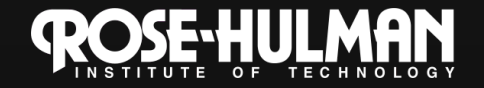

#### This week: BallWorlds assignment

- Monday:
	- Intro to UML as a communication tool
	- Writing methods you don't call
	- Using this
- Tuesday:
	- Inheritance
	- Polymorphism
- Thursday:
	- Introducing next week's assignment
	- Arrays and ArrayLists
	- (Using the debugger)

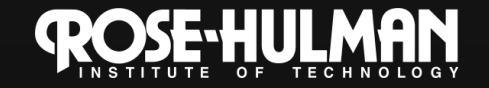

#### **Inheritance**

- · Some slides inspired by Fall 2006-2007 CSSE221 students:
	- Michael Auchter
	- Michael Boland
	- Andrew Hettlinger

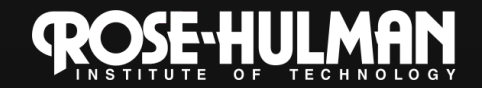

#### **Inheritance**

- Objects are  $\bullet$ unique
- · But they often share similar behavior!

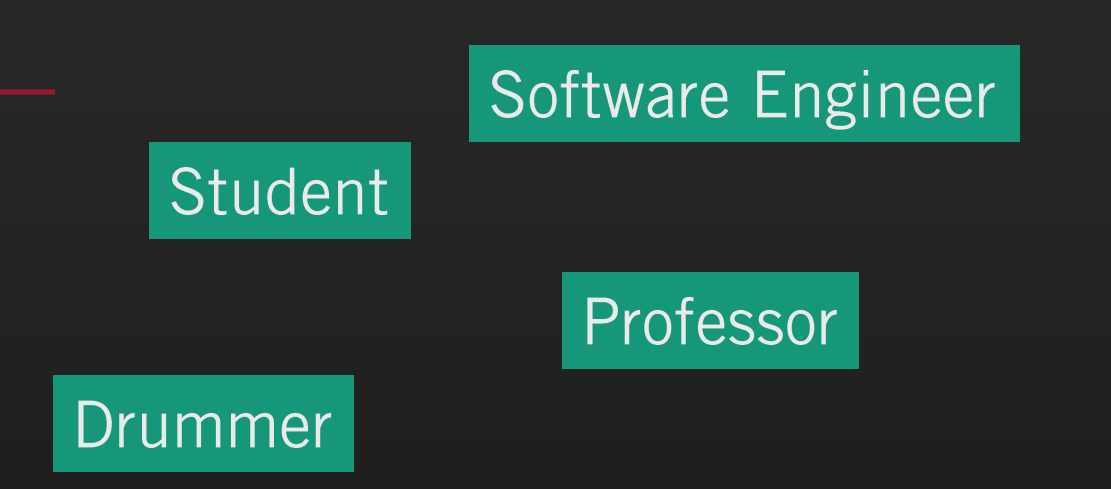

**Chemical Engineer** 

Physicist

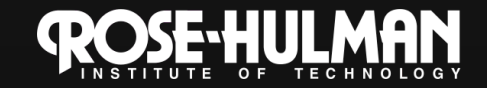

Guitarist

## Why not just copy-and-paste?

Say I have an **Employee** class and want to  $\bullet$ create an **HourlyEmployee** class that adds info about wages. Why not copy-andpaste, then modify?

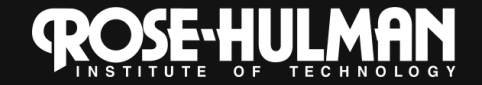

#### The Basics of Inheritance

- . Inheritance allows you to reuse methods that you've already written to create more specialized versions of a class.
- Syntax:

public class HourlyEmployee extends Employee.

Subclass

**Superclass** 

HourlyEmployee IS-A Employee

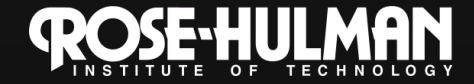

1-1. 2-1

## **Some Key Ideas in Inheritance**

- Code reuse
- Overriding methods
- Protected visibility
- The "super" keyword

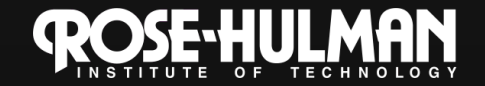

#### **Code re-use**

- The subclass inherits all the public and protected methods and fields of the superclass.
	- Constructors are not inherited
	- Constructors can be invoked by the subclass
- Subclass can add new methods and fields.

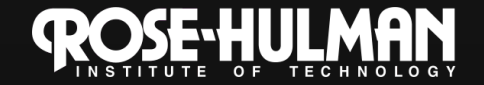

## **Overriding Methods**

- DudThatMoves extends Dud
- DudThatMoves will define an act() method with the same signature that overrides Dud's method

What do you think happens if our child class doesn't override a method in the superclass?

It's exactly the same as in the superclass!

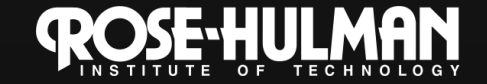

# **Visibility Modifiers**

- **Public** Accessible by any other class in any package.  $\bullet$
- **Private** Accessible only within the class; for fields.  $\bullet$
- **Protected** Accessible only by classes within the same package and any subclasses in other packages.
	- We won't use protected fields, but use private with protected accessors.
	- Private fields are encapsulated
- Default (No Modifier) Accessible by classes in the same  $\bullet$ package but not by classes in other packages.
	- Use sparingly!

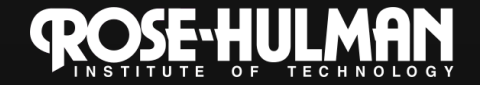

- . It's like the word "this," only "super":
- · Two uses:
	- To call a superclass' method, use super.methodName(...)
	- To call a superclass' constructor, use super(some parameter) from the child class' constructor
- Don't use super for fields (they're private anyway).

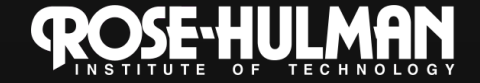

- Methods can call super.methodName(...)
	- To do the work of the parent class method, plus...

```
- Additional work for the child class
public class Workaholic extends Worker {
    public void doWork() {
        super.doWork();
        drinkCoffee();
        super.doWork();
    }
```
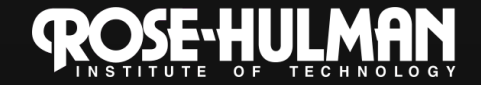

**}**

• Methods can call super.methodName(...) - To do the work of the parent class method, plus...

```
- Additional work for the child class
public class Workaholic extends Worker {
     // If a Workaholic just worked 
     // like a worker, it would inherit doWork
     // NEVER write code like this:
     public void doWork() {
         super.doWork();
     }
```
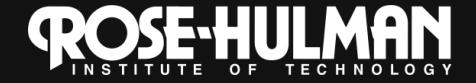

• A common experience?

```
public class RoseStudent extends Worker {
     public void doWork() {
         while (!isCollapsed) {
              super.doWork();
              drinkCoffee();
          }
          super.doWork();
     }
}
```
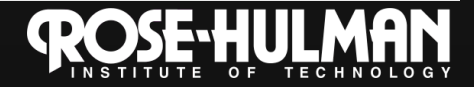

#### Rules of using super in constructors

• A super(...) call must be the first line of the code of an object's constructor if it is to be used.

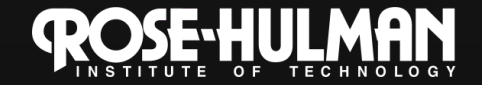

## The this Keyword

- 1. this.someField and this.someMethod(): nice style
- 2. this alone is used to represent the whole object: environment.addBall(this)

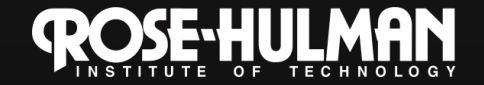

## The this Keyword

3. this calls another constructor this must be the first thing called in a constructor.

Therefore, super(...) and this(...) cannot be used in the same constructor.

public class Foo { private String message; public Foo(){ this("This is sad."); } public Foo(String s){ this.message  $=$  s;

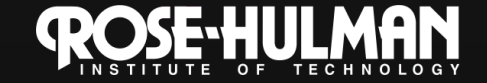

# **Overriding vs. Overloading**

- Recall: overriding a method is when a subclass has method with the same signature (name and parameter list) as its superclass - Mover's act() and Bouncer's act()
- Overloading a method is when two methods have the same name, but different parameter lists

Arrays.sort(array) and Arrays.sort(array, new ReverseSort())

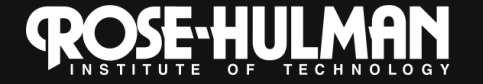

#### **More notes**

- Every object in Java extends java.lang. Object
	- Don't have to say it explicitly
	- This is why every class has a basic toString() and a basic clone() method.
- Abstract classes contain abstract (unimplemented) methods.
	- Abstract classes can't be instantiated, just extended

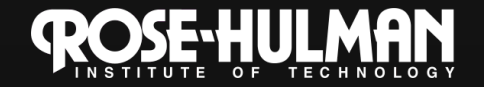

#### **Final notes**

- What does it mean to be declared final?
	- Final fields can't be assigned a new value
	- Final methods cannot be overridden
	- Final classes cannot be extended
- There is only single inheritance in Java

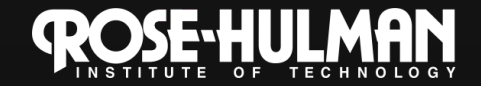

#### **Next**

- Finish the inheritancequiz
- Do the Inheritance Demo linked from the Schedule page
- Take a break

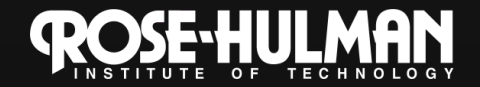

# Polymorphism

Polymorphism allows a reference to a superclass or  $\bullet$ interface to be used instead of a reference to its subclass

// Rectangle and Circle could implement or extend Shape Shape rect =  $new$  Rectangle(); Shape circle = new Circle();

void printArea(Shape shape) { System.out.println(shape.getArea());

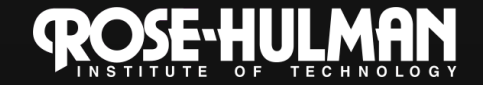

 $1-1, 1-3, 2-1, 2-2$ 

P

## Polymorphism

double totalArea(ArrayList<Shape> shapes) { double total Area =  $0$ ; for (Shape s : shapes) { totalArea  $+=$  s.getArea(); } return totalArea;

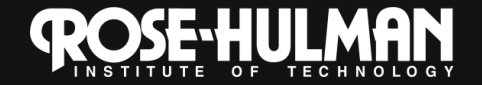

1-4. 2-4

}

#### **Example**

**}**

In the bird and parrot example, consider a bird • method: **static void printCall(Bird bird) {**

```
System.out.println(bird.call);
```

```
Bird b = new Parrot();
```

```
printBirdCall(b);
```

```
Parrot p = new Parrot();
printBirdCall(p);
```
- Generic: printBirdCall expects a Bird, but any type of bird is OK.
- **Cannot** write Parrot  $p = new Bird()$ ; -there's not enough info!
- However, without casting, b can only use bird<br>methods; parrot-specific information can't be  $\bullet$ accessed!

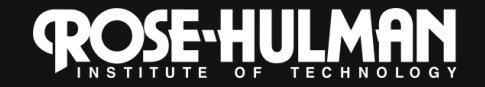

#### Casting and instanceof

- If we know that b is a Parrot, we can cast it and use Parrot methods: ((Parrot)b).speak()
- At runtime, if b is just a Bird, the JVM will throw a ClassCastException.
- To test this, use **instanceof**: (b instanceof Parrot) { ((Parrot)b) . speak()) }

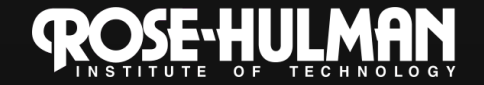

#### Late Binding: The Power of Polymorphism

```
HourlyEmployee h = new HourlyEmployee("Wilma Worker", new 
  Date("October", 16, 2005), 12.50, 170);
```

```
SalariedEmployee s = new SalariedEmployee("Mark Manager", 
  new Date("June", 4, 2006), 40000);
```

```
Employee e = null;
if (getWeekDay().equals("Saturday")
  e = h;
else
  e = s;
System.out.println(e);
```
Is e's actual type (and thus which toString() to use) known at compiletime or run-time?

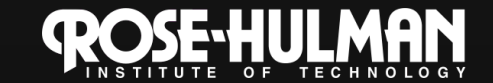

# **Wrap-up**

- Finish the quiz and turn it in
- Finish the demo: this part is much shorter

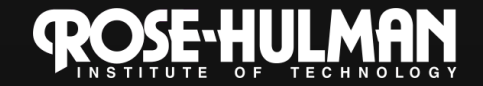